### AIOPG vs ASYNCPG

Email: [virmir49@gmail.com](mailto:virmir49@gmail.com)

Telegram: @virmir49

### Алексей Фирсов

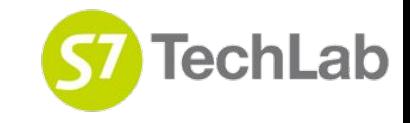

## Очень коротко обо мне

Head of Python Department в S7 TechLab.

TeamLead / TechLead в продукте речевой и текстовой аналитики для быстрого реагирования ботом на проблему клиента S7 Airlines.

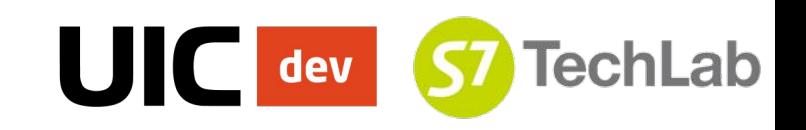

### S7 TechLab

Мы агрегируем компетенции в областях анализа данных, машинного обучения, блокчейн-технологий, разработки и вопросах инженерии данных.

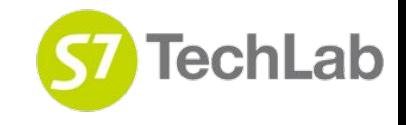

### Сравнение AIOPG vs ASYNCPG

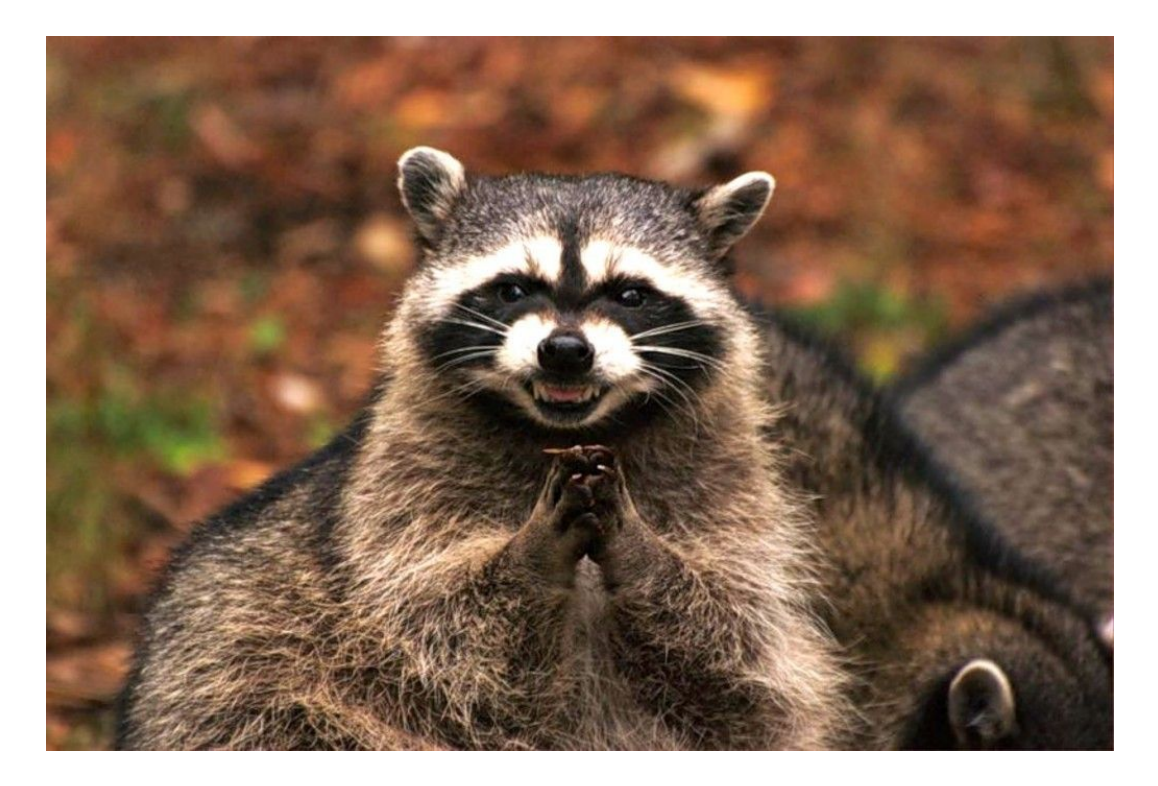

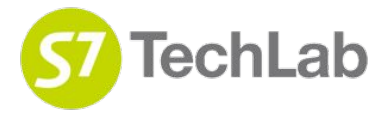

## На самом деле

### Стек aiopg

- aiopg
- psycopg
- libpq
- postgresql

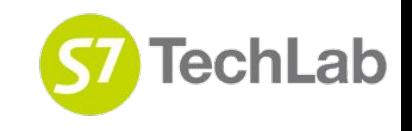

## На самом деле

### Стек aiopg

- aiopg
- psycopg
- libpq
- postgresql

### Стек asyncpg

- asyncpg
- postgresql

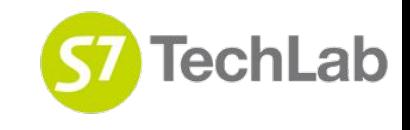

## Что обычно говорят

#### AIOPG

#### ASYNCPG

- Текстовый протокол
- Работает с pgbouncer
- Нет prepared statement
- Бинарный протокол
- "Не работает"с pgbouncer
- prepared statement

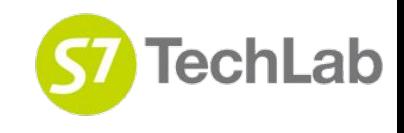

## Давайте тогда так

### Стек aiopg

- aiopg
- psycopg
- libpq
- pgbouncer
- postgresql

### Стек asyncpg

- asyncpg
- pgbouncer
- postgresql

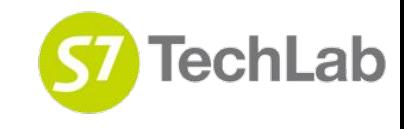

## Расширенный flow postgresql

#### Простой запрос

<https://goo.gl/aqhnRE> <https://goo.gl/n2Lqac>

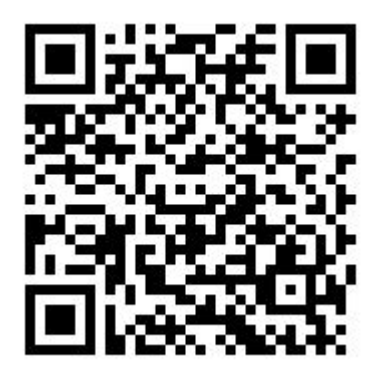

запрос

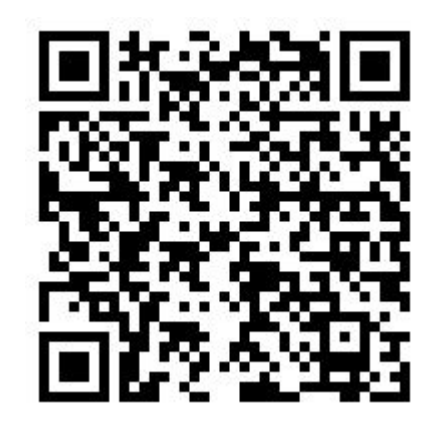

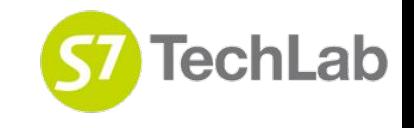

## Простой запрос

- **Query: Byte1 - Q** Указывает, что это простой запрос.
	- **Int32** Длина сообщения в байтах. **String -** Строка запроса.

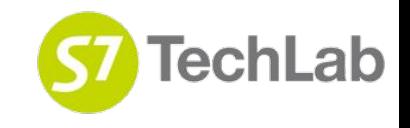

## Простой запрос пример

# INSERT INTO t1 (id) VALUES(1); SELECT \* FROM t1 WHERE  $id = 1$ ; INSERT INTO t2 (id) VALUES(2);

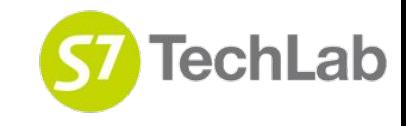

1

 $\overline{2}$ 

3

## Расширенный запрос

- Подготовленные операторы (Parse and OID)
- Порталы (Describe)\*
- **Bind**
- Execute
- Sync

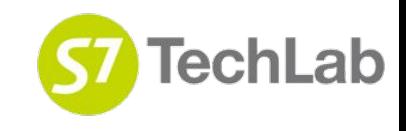

## Расширенный запрос

- Подготовленные операторы (Parse and OID)
- Порталы (Describe)\*
- **Bind**
- Execute
- 

• Sync 370 He все.

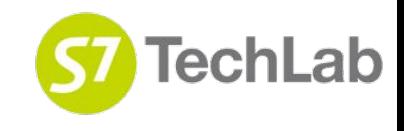

# Parse (P) и OID type

• Parse - передает запрос строкой

- Параметры имеют свой формат
- Желательно указывать типы (OID)
- Типы могут определяться автоматически

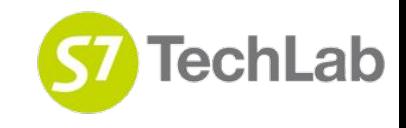

## Пример Parse (P) и OID type

SELECT \* FROM t1 WHERE  $x = $1$ : bigint;

### SELECT \* FROM t1 WHERE  $x = $1$ : boolean;

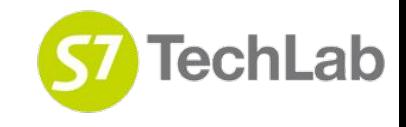

 $\mathbf{1}$ 

2

## Порталы и Describe (D)

- SELECT и открытый курсор
- WITH в python.
- **D** задать имя портала\*

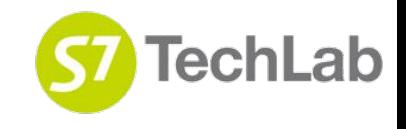

## Bind - Параметры к запросу

- Текстовый формат параметров
- Бинарный формат параметров
- Формат ответа -

бинарный/текстовый

• Формат ответа выбирается неявно.

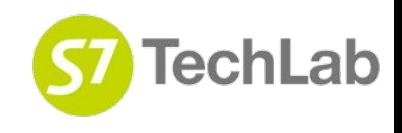

### Execute и Sync

#### Execute - запрос готов, нужно выполнить.

### Sync - Завершает сессию BEGIN/COMMIT.

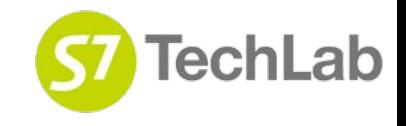

## Кэшируемый запрос

- Prepare(Parse/Describe/Sync)
- Execute(Bind(D)/Execute(D)/Sync)
- Execute( Bind(D)/Execute(D)/Sync)

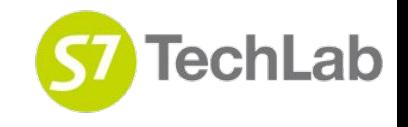

## Обычный запрос

- Execute(Parse/Bind/Execute/Sync)
- Execute(Parse/Bind/Execute/Sync)
- Execute(Parse/Bind/Execute/Sync)

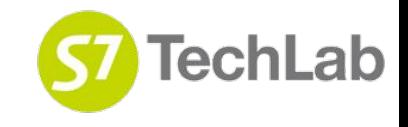

# Итог по postgresql

- Простой текстовый запрос
- Расширенный flow с/без кэша
- Расширенный flow запрос string
- Расширенный flow парам. text/binary

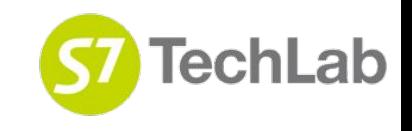

## pgbouncer

Управляет пулом соединений к Postgresql

- session по сути прокся
- transaction после завершения тран.
- statement после завершения запроса.

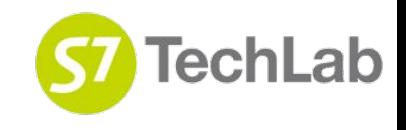

### pgbouncer - session

Умеет работать с prepared statement.

#### Нет особых преимуществ

**XOYETCA transaction** 

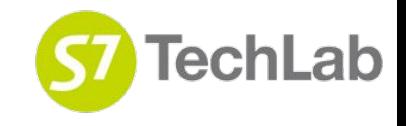

### statement/transaction - prepared

### Невозможно

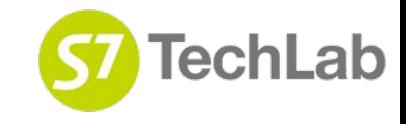

### transaction

- Prepare( Parse/Describe/Sync ) time
- Execute( Bind(D)/Execute(D)/Sync)

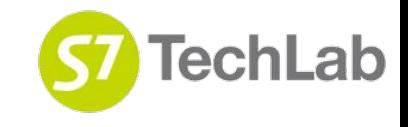

- \* extended protocol allows server (and thus pooler)
- \* to buffer packets until sync or flush is sent by client  $*$
- case 'P':
- case 'E':
- case 'C':
- case 'B':
- case 'D':
- case 'd':

break;

- $/*$  Parse  $*/$
- $\frac{1}{x}$  Execute  $\frac{x}{x}$
- $/*$  Close  $*/$
- $/*$  Bind  $*/$
- $\prime^*$  Describe  $\prime$
- /\* CopyData(F/B) \*/

#### https://goo.gl/eLtNH1

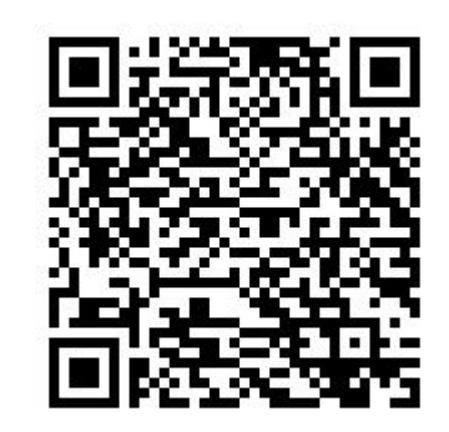

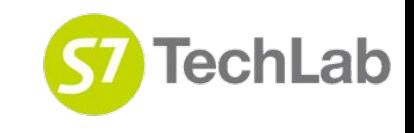

### statement/transaction

- Execute(Parse/Bind/Execute/Sync)
- Execute(Parse/Bind/Execute/Sync)

# Работает!

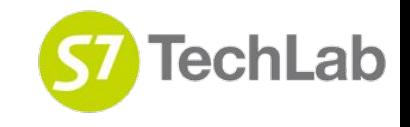

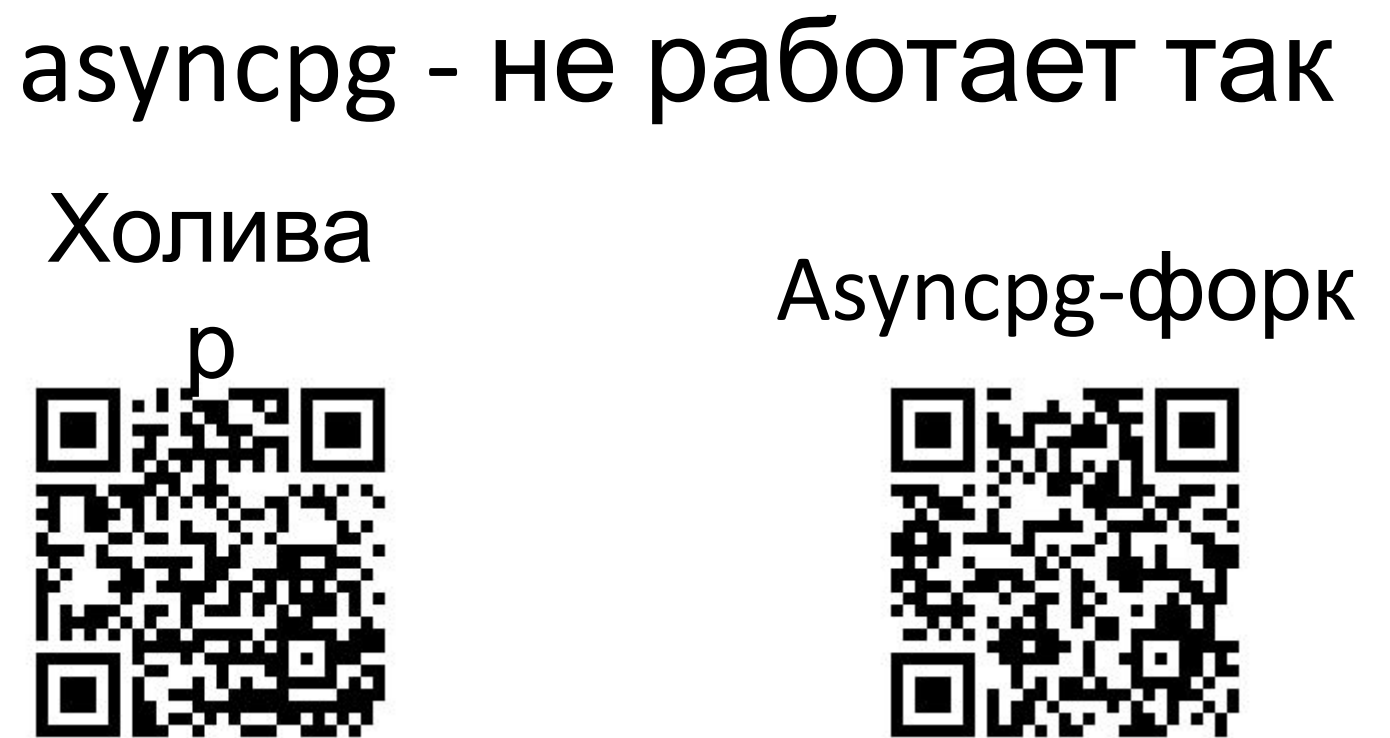

https://goo.gl/v21JQn

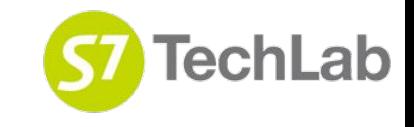

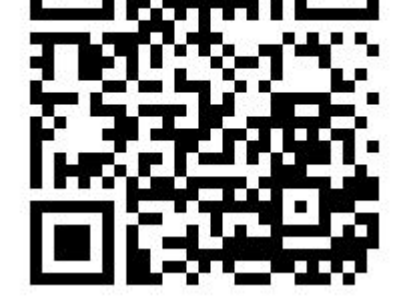

https://goo.gl/C2gUzB

## libpq

#### Интерфейс PostgreSQL для программирования приложений на языке C

#### Execute(Parse/Bind/Describe/Execute/Sync)

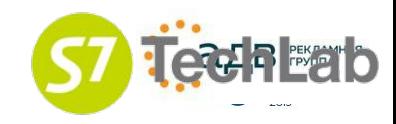

```
static int send query bigdata(DbConn *db)
```

```
\{
```

```
const char *values[1];
int lengths[1];
int \; fmts[1];int arglen;
char *q = "select $1::text"
```

```
arglen = random() % bulk_data_max;db \rightarrow \_ arglen = arglen;values[0] = bulk_data + bulk_data_max - arglen;lengths[0] = arglen;fmts[0] = 1;
```
#### https://goo.gl/mGQh7

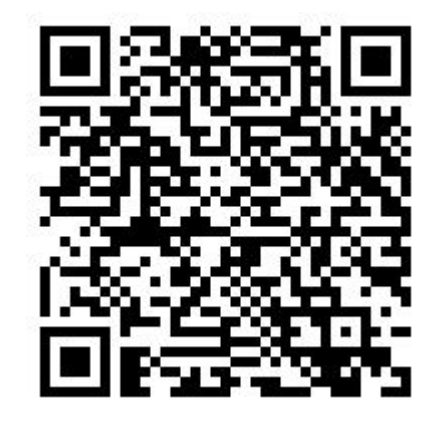

return PQsendQueryParams(db->con, q, 1, NULL, values, lengths, fmts, 1);

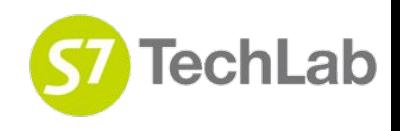

}

## Ну и вот - кажется побеждаем!

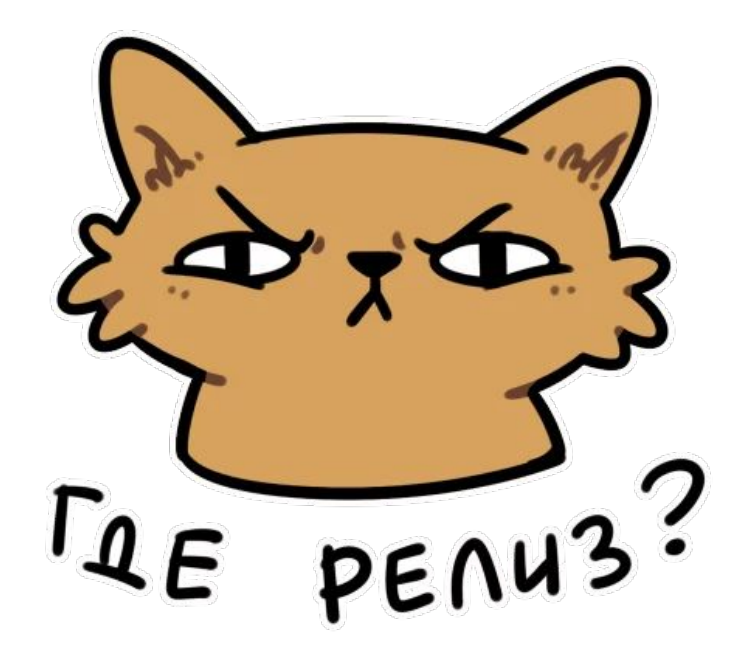

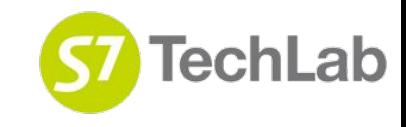

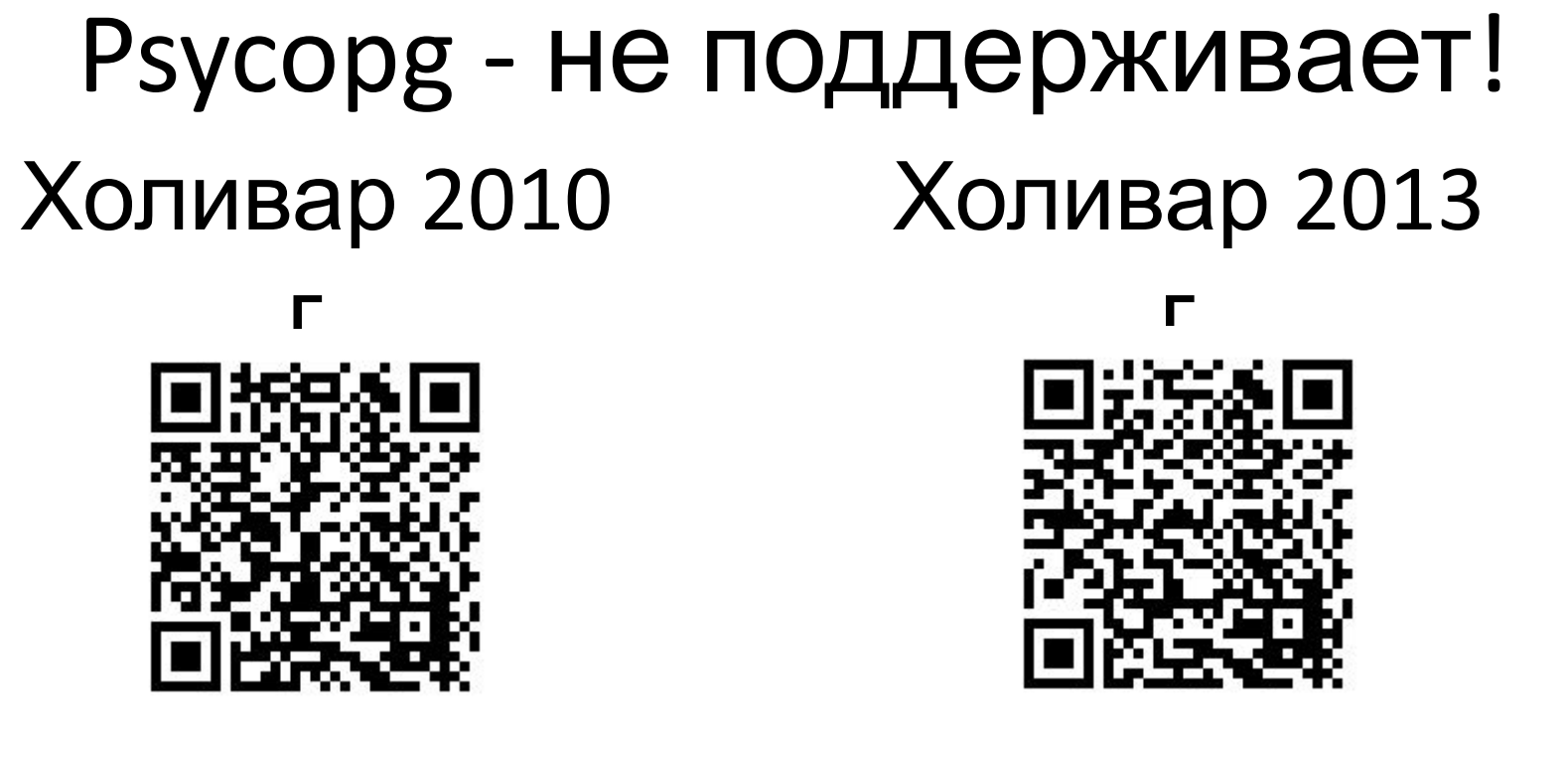

<https://goo.gl/GX3879>

**TechLab** 

<https://goo.gl/XsKLcE>

## Psycopg - форк

#### Я еще не пробовал

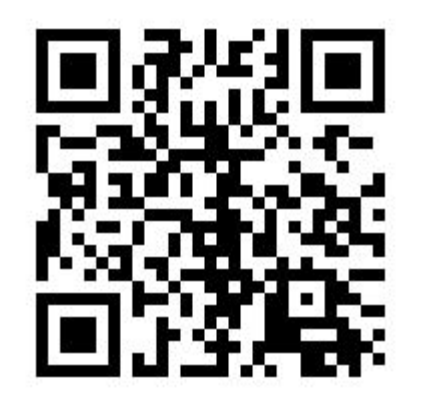

#### Нет поддержки

https://goo.gl/GTxPqY

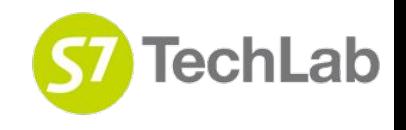

### Подводя итог

- Проблема ответственности
- Преграды на пути

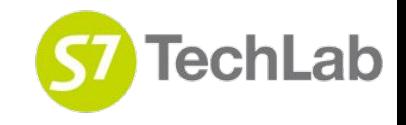

## Подводя итог

- Проблема ответственности
- Преграды на пути
- Скорость важный показатель, но не главный

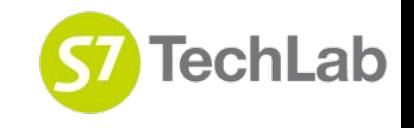

## Вопросы?

- С вами был Алексей Фирсов
- Занимаюсь программированием ~ лет 10-11
- Последние  $\sim$  лет 6-8 работаю с Python
- Участник сообщества [aio-alibs](https://github.com/aio-libs/)
- Один из основных maintainers [aio-alibs/aiopg](https://github.com/aio-libs/aiopg) Email: [virmir49@gmail.com](mailto:virmir49@gmail.com)

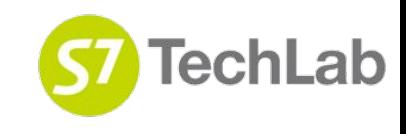